## **The NCDOT CONNECT WorkSpace Diagram**

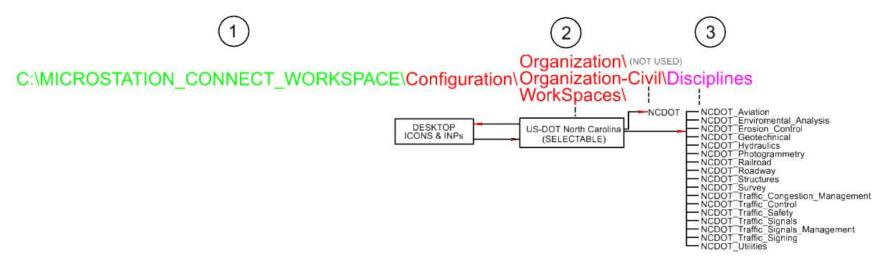

The folder structure of the NCDOT CONNECT WorkSpace can be broken into 3 tiers:

- 1) (Green) The WorkSpace root location variable fixed internally for the NCDOT. Can be different or redefined for other DOTs and PEFs.
- 2) (Red) Standard configuration folder structure used by Bentley and other DOTs:
  - Organization not used. Microstation or the PEF may use this folder to store their WorkSpace Standards.
  - Organization-Civil used by ORD and other DOTs. This folder stores the DOT's Standards ("Department-Standards") and always used by the Workspace to load the overall Department Standards, e.g. NCDOT, SCDOT, VDOT, etc.
  - WorkSpaces This folder stores a list of all user selectable available WorkSpaces for all DOTs. For the NCDOT, based on your desktop icons and inputs, it is the controller to redirect traffic to load the Organization-Civil (NCDOT) Standards and optional NCDOT Unit Discipline(s) Standards.
- 3) (Purple) Optional For larger Organizations and DOTs with multiple sub-departments or "aggregate" Units consider the <u>Disciplines</u> folder. Which NCDOT Unit single discipline or disciplines (multiple or all) are loaded by the "US-DOT North Carolina" WorkSpace is dependent on your desktop icons and inputs. Note that the future intention of the <u>Disciplines</u> folder is to store a list of the Unit available "Role" Standards in the WorkSpace/WorkSet/Role (future) DGN file opening/branding selection process.